# **Table of Contents**

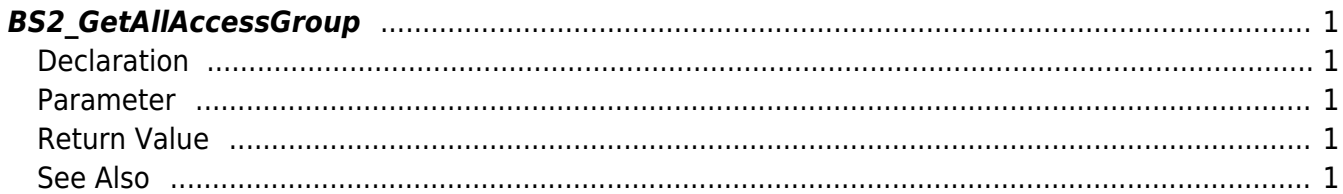

<span id="page-1-5"></span>[Access Control API](http://kb.supremainc.com/bs2sdk/doku.php?id=en:access_control_api) > [BS2\\_GetAllAccessGroup](#page-1-5)

# <span id="page-1-0"></span>**BS2\_GetAllAccessGroup**

Retrieves all access groups.

# <span id="page-1-1"></span>**Declaration**

#include "BS\_API.h"

int BS2\_GetAllAccessGroup(void\* context, uint32\_t deviceId, BS2AccessGroup\*\* accessGroupObj, uint32 t\* numAccessGroup);

#### [See BS2AccessGroup Structure](http://kb.supremainc.com/bs2sdk/doku.php?id=en:access_control_api#bs2accessgroup)

#### <span id="page-1-2"></span>**Parameter**

- [In] *context* : Context
- [In] *deviceId* : Device ID
- [Out] *accessGroupObj* : Access group list pointer
- [Out] *numAccessGroup* : Number of access groups

#### **NOTE**

The accessGroupObj variable needs to return the memory to the system by the [BS2\\_ReleaseObject](http://kb.supremainc.com/bs2sdk/doku.php?id=en:bs2_releaseobject) function after being used.

### <span id="page-1-3"></span>**Return Value**

If successfully done, BS\_SDK\_SUCCESS will be returned. If there is an error, the corresponding error code will be returned.

# <span id="page-1-4"></span>**See Also**

[BS2\\_GetAccessGroup](http://kb.supremainc.com/bs2sdk/doku.php?id=en:bs2_getaccessgroup) [BS2\\_SetAccessGroup](http://kb.supremainc.com/bs2sdk/doku.php?id=en:bs2_setaccessgroup) [BS2\\_RemoveAccessGroup](http://kb.supremainc.com/bs2sdk/doku.php?id=en:bs2_removeaccessgroup)

## From:

<http://kb.supremainc.com/bs2sdk/>- **BioStar 2 Device SDK**

Permanent link:

**[http://kb.supremainc.com/bs2sdk/doku.php?id=en:bs2\\_getallaccessgroup](http://kb.supremainc.com/bs2sdk/doku.php?id=en:bs2_getallaccessgroup)**

Last update: **2016/07/12 09:01**